# i-Tree Canopy, a Web-based Tool for Rapid UTC Analysis and Planning

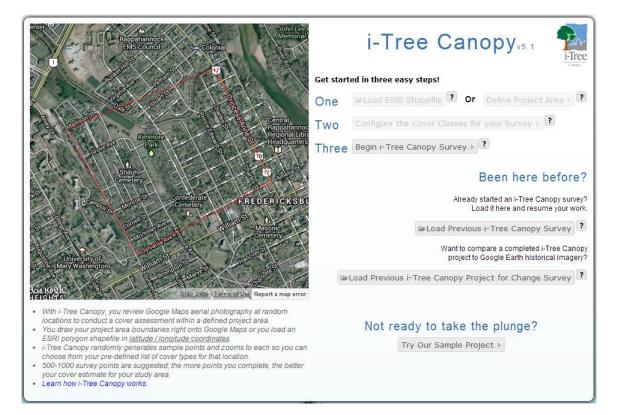

## Won Hoi Hwang Virginia Tech

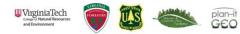

## What is i-Tree Canopy?

- A tool designed to allow user to easily and accurately estimate tree and other cover classes within their city or any area they like
- A survey approach in which a human processor visually interprets randomly sampled points on aerial imagery (Google Earth) to estimate the proportions of ground cover classes

## Pros & Cons

- i-Tree Canopy provides greater accessibility to UTC assessment:
  - faster UTC assessment
  - little knowledge required
  - no specialized software or remote sensing data required
- i-Tree Canopy has inherent limitations related to sampling methods.
  - Sample sizes affect precision of the UTC estimates.
  - No wall-to-wall classification map provided.

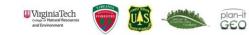

## Cast Study: Virginia Tech Campus

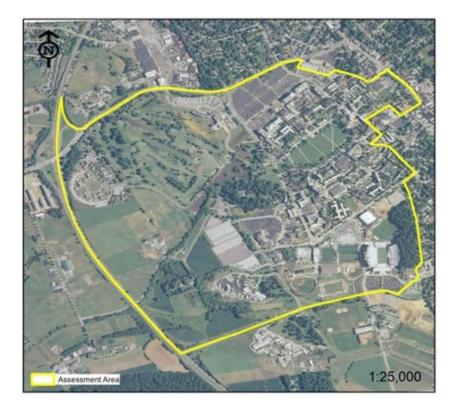

#### Study Area

- Moderately urbanized land
- 885 acres of the central campus

#### **UTC** Assessments

 4 land cover classes including water, impervious surface, nontree vegetation, and tree canopy

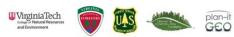

#### Cast Study: Virginia Tech Campus (Cont'd)

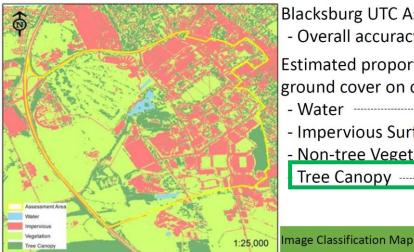

#### Blacksburg UTC Assessment

- Overall accuracy ----- 96%

Estimated proportions of ground cover on campus:

- Water ----- 1.1%
- Impervious Surface 33.1%
- Non-tree Vegetation 45.6%
- Tree Canopy ----- 16.1%

i-Tree Canopy over-estimated impervious surfaces while under-estimated tree canopy.

PI sample sizes of  $\geq$  250 points

Mean and CV stabilized

\_

UTC and other ground covers estimates were consistent with IC method.

#### **Results of i-Tree Canopy Assessments**

|                       | 10 points       |      |      |      | 12 points  |            |       | 25 points  |       |           |        | 50 points   |       |        |                   |      |
|-----------------------|-----------------|------|------|------|------------|------------|-------|------------|-------|-----------|--------|-------------|-------|--------|-------------------|------|
|                       | WA <sup>1</sup> | IS   | VA   | TC   | WA         | IS         | VA    | TC         | WA    | IS        | VA     | тс          | WA    | IS     | VA                | TC   |
| Mean <sup>2</sup> (%) | 0.0             | 36.0 | 45.0 | 18.0 | 0.8        | 31.7       | 50.0  | 17.1       | 0.8   | 41.2      | 45.2   | 12.8        | 0.8   | 42.2   | 43.0              | 14.0 |
| SD <sup>3</sup>       | 0.0             | 16.5 | 19.0 | 12.3 | 2.6        | $n^{10.2}$ | pt/ac | 10.3       | 1.7   | $n^{113}$ | ot/aci | 7.5         | 1.0   | L.13 p | $\frac{5.8}{120}$ | 4.2  |
| CV <sup>3</sup> (%)   | 0.0             | 45.7 | 42.2 | 68.3 | 0.0        | 32.4       | 29.1  | 61.3       | 210.8 | 27.5      | 19.6   | 58.6        | 129.1 | 14.4   | 13.6              | 30.2 |
|                       | 100 points      |      |      |      | 250 points |            |       | 500 points |       |           |        | 1000 points |       |        |                   |      |
|                       | WA              | IS   | VA   | TC   | WA         | IS         | VA    | тс         | WA    | IS        | VA     | тс          | WA    | IS     | VA                | TC   |
| Mean (%)              | 0.0             | 36.0 | 48.0 | 14.0 | 1.0        | 38.8       | 45.8  | 14.4       | 0.9   | 38.4      | 46.3   | 14.5        | 1.1   | 38.0   | 45.4              | 14.9 |
| SD                    | 1.0             | 6.1  | 7.6  | 2.5  | 0.5        | 2.4        | 1.7   | 1.8        | 0.4   | 2.0       | 1.8    | 1.3         | 0.3   | 1.3    | 1.2               | 0.9  |
| CV (%)                | 161.0           | 16.9 | 15.5 | 17.8 | 54.2       | 6.2        | 3.7   | 12.6       | 51.5  | 5.2       | 3.9    | 9.0         | 29.2  | 3.4    | 2.7               | 6.0  |

<sup>1</sup> WA (water); IS (impervious surface); VA (non-tree vegetation); and TC (tree canopy)

<sup>2</sup> Mean of 10 replicated assessments at each point sample size

<sup>3</sup> SD (standard deviation); CV (coefficient of variation)

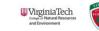

#### Three Basic Steps to Estimate UTC and Other Ground Covers

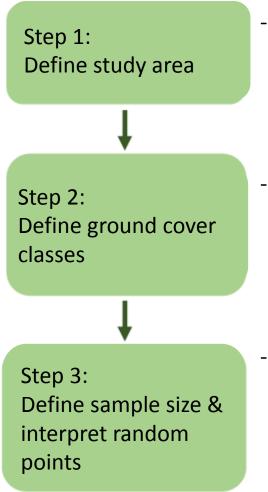

Import a file that delimits the boundary of your area of analysis (e.g. city boundary).

Name the land cover classes to classify (e.g. tree, grass, building).

Start classifying (interpreting) each point that will be located randomly within the boundary file.

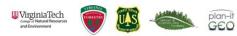

#### *Exercise: Estimate UTC and Other Ground Covers using i-Tree Canopy*

**STEP 1**: define the boundary of your area of analysis (e.g. city boundary).

- Digitize project boundary
- Import a shapefile through:
  - ESRI US Census 2000 TIGER data or US Census Cartographic Boundary Files
  - Detailed information is available at the website.

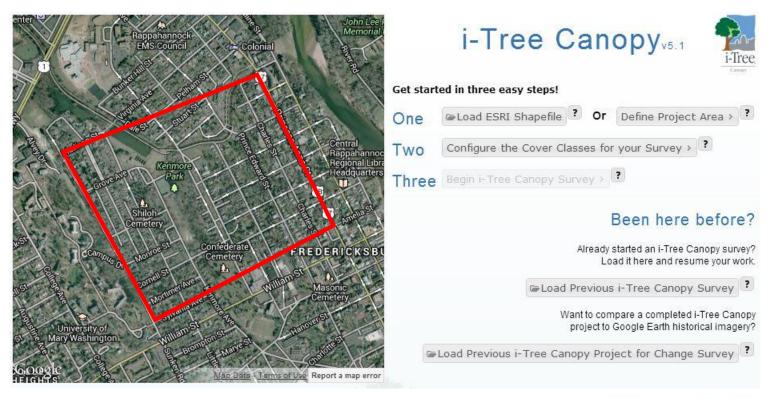

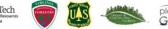

#### Exercise: Estimate UTC and Other Ground Covers using i-Tree Canopy (cont'd)

#### STEP 2: Name the cover classes (up to 15 classes) to classify

Configure the Cover Classes for your Survey > ? 2 Save @Load ? Help **Cover Classes** Cover Class Abbreviation Description Show Estimati Т 1 Tree Tree, non-shrub All other surfaces 2 Non-Tree NT III €. Page 1 \$ of 1 DE DI 1 î. 1-1 <-View 1 - 2 of 2 + Done 1 3 Add new cover class **Fdit cover class** Add Record × Edit Record × Cover Class Cover Class Tree Canopy Abbreviation Abbreviation TC Description Description tree canopy Show Estimation 🔽 Show Estimation 📝 ■ Submit × Cancel Submit × Cancel

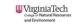

plan-it GEO

#### Exercise: Estimate UTC and Other Ground Covers using i-Tree Canopy (cont'd)

# **STEP 3**: Start classifying (interpreting) each point that will be located randomly within the boundary file.

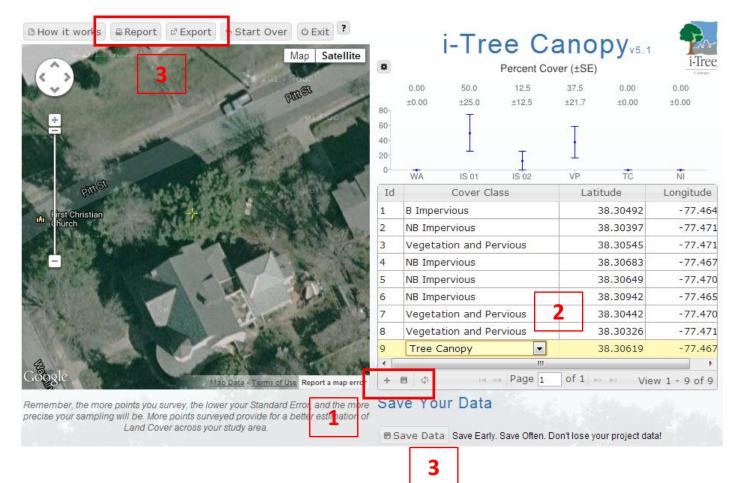

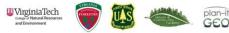

#### Exercise: Estimate UTC and Other Ground Covers using i-Tree Canopy (cont'd)

- Let's do your own works.
- We will have 50 samples points per each person.
- Project boundary and land cover classes are available in "iTreeCanopy"

folder at Z:\UTC Workshop\

- Project area boundary shapefile: UTC\_ExerciseArea.shp
- Pre-defined land cover classes: UTC\_LC Classes

| e Edit View Tools                                                                                           | Help       |                                     |                     |      |     |
|----------------------------------------------------------------------------------------------------|------------|-------------------------------------|---------------------|------|-----|
| Organize 🔻 🛛 Burn                                                                                           | New folder |                                     |                     |      | = • |
| <ul> <li>Favorites</li> <li>Desktop</li> <li>Downloads</li> <li>Recent Places</li> <li>Libraries</li> </ul> | Name A     | Date modified<br>10/17/2013 9:53 AM | Type<br>File folder | Size |     |
| <ul> <li>Documents</li> <li>Music</li> <li>Pictures</li> <li>Videos</li> </ul>                              |            |                                     |                     |      |     |
| Computer<br>Local Disk (C:)<br>Won's 64G (E:)<br>Home (\\CNRMicro<br>Classes (\\CNRMicro                    |            |                                     |                     |      |     |
| 🙀 Network                                                                                                   |            |                                     |                     |      |     |

plan-it

#### Attributions of Uncertainty to Interpret Points (Richardson and Moskal, 2013)

- Height, edge, shadow, and their combination
- Interior forest canopy

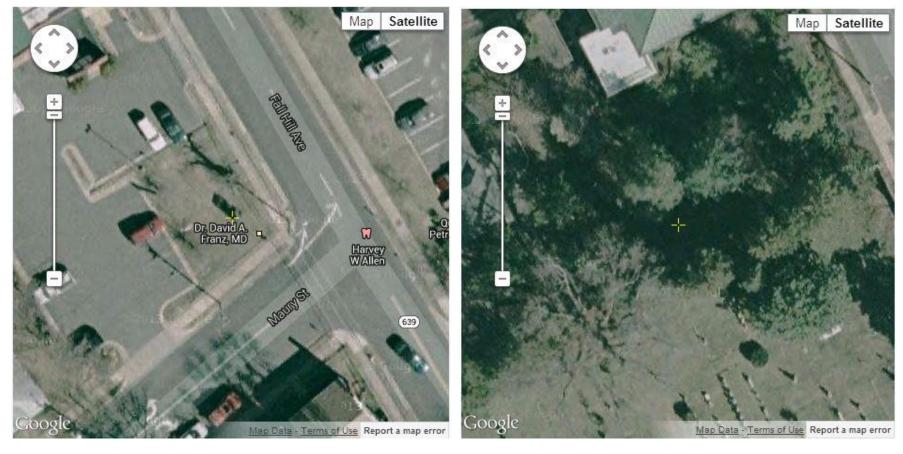

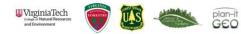

## Summary of UTC and Other Ground Cover Estimation

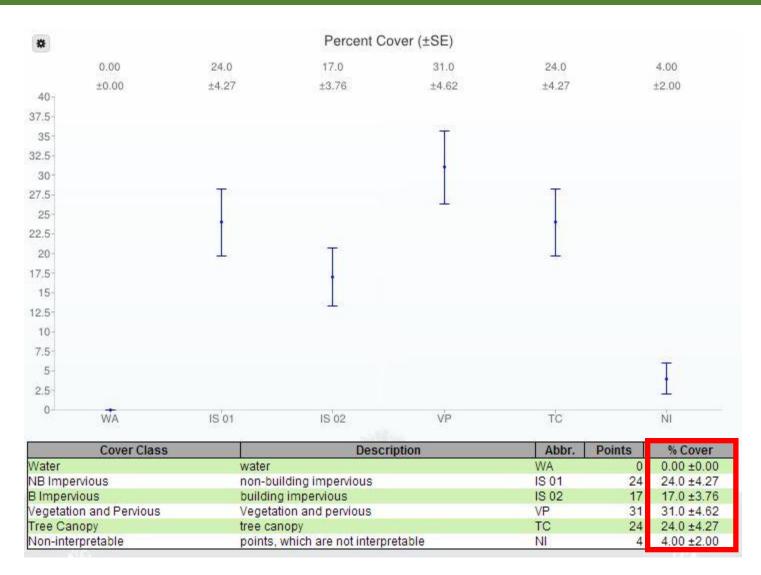

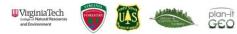

#### - i-Tree Canopy (100 points)

| Cover Class             | Description                         | Abbr. | Points | % Cover    |
|-------------------------|-------------------------------------|-------|--------|------------|
| Water                   | water                               | WA    | 0      | 0.00 ±0.00 |
| NB Impervious           | non-building impervious             | IS 01 | 24     | 24.0 ±4.27 |
| 3 Impervious            | building impervious                 | IS 02 | 17     | 170+376    |
| Vegetation and Pervious | Vegetation and pervious             | VP    | 31     | 31.0 ±4.62 |
| Tree Canopy             | tree canopy                         | TC    | 24     | 24.0 ±4.27 |
| Non-interpretable       | points, which are not interpretable | NL    | 4      | 4.00 ±2.00 |

#### - i-Tree Canopy (200 points)

| Cover Class             | Description                         | Abbr. | Points | % Cover    |
|-------------------------|-------------------------------------|-------|--------|------------|
| Water                   | water                               | WA    | 3      | 1.50 ±0.87 |
| NB Impervious           | non-building impervious             | IS 01 | 47     | 23.5 ±3.00 |
| B Impervious            | building impervious                 | IS 02 | 40     | 20.0 ±2.83 |
| Vegetation and Pervious | Vegetation and pervious             | VP    | 59     | 29.5 ±3.22 |
| Tree Canopy             | tree canopy                         | TC    | 46     | 23.0 ±2.98 |
| Non-interpretable       | points, which are not interpretable | NI    | 5      | 2.50 ±1.12 |

#### - UTC Mapper

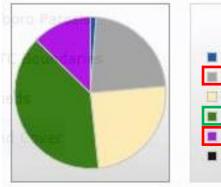

|                              | Land Cover                |
|------------------------------|---------------------------|
| Water                        | 1.3 %                     |
| Non-B                        | uilding Impervious 22.3 % |
| 🔲 Veget                      | ation and Pervious 24.7 % |
| Tree (                       | Canopy 39.0 %             |
| 🔳 Buildii                    | ng Impervious 12.7 %      |
| and the second second second | ta 0.0 %                  |

i-Tree Canopy overestimated impervious surfaces while underestimated tree canopy.

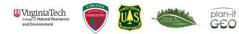

## Comparing Two Methods: Image Classification vs. i-Tree Canopy (cont'd)

|       | UTC Mapper | i-Tree 100 | i-Tree 200 | i-Tree 500* |
|-------|------------|------------|------------|-------------|
| WA    | 1.30       | 0.00       | 1.50       | 4.2         |
| IS 01 | 22.30      | 24.00      | 23.50      | 26.0        |
| IS 02 | 12.70      | 17.00      | 20.00      | 19.4        |
| VP    | 24.70      | 31.00      | 29.50      | 31.2        |
| тс    | 39.00      | 24.00      | 23.00      | 19.6        |
| NI    | -          | 4.00       | 2.50       | 0           |

|       | Analyst 1 | Analyst 2 | Analyst 3 | Analyst 4 | Analyst 5 | Analyst 6 | Analyst 7 | Analyst 8 | Analyst 9 | Analyst 10 | Total | %     |
|-------|-----------|-----------|-----------|-----------|-----------|-----------|-----------|-----------|-----------|------------|-------|-------|
| WA    | 0         | 4         | 0         | 2         | 2         | 0         | 1         | 8         | 1         | 3          | 21    | 4.2   |
| IS 01 | 9         | 16        | 15        | 18        | 13        | 7         | 16        | 9         | 12        | 15         | 130   | 26.0  |
| IS 02 | 13        | 6         | 11        | 6         | 8         | 12        | 4         | 18        | 11        | 8          | 97    | 19.4  |
| VP    | 13        | 16        | 14        | 15        | 12        | 16        | 21        | 11        | 25        | 13         | 156   | 31.2  |
| тс    | 15        | 10        | 10        | 9         | 15        | 15        | 8         | 4         | 1         | 11         | 98    | 19.6  |
| NI    | 0         | 0         | 0         | 0         | 0         | 0         | 0         | 0         | 0         | 0          | 0     | 0.0   |
|       | 50        | 52        | 50        | 50        | 50        | 50        | 50        | 50        | 50        | 50         | 502   | 100.4 |

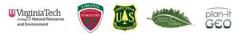